4.0.3

# Domain decomposition techniques for interfacial discontinuities

#### Geordie McBain

Institut Jean le Rond d'Alembert

December 5, 2012

G. D. McBain Institut Jean le Rond d'Alembert

<span id="page-0-0"></span> $\Omega$ 

<span id="page-1-0"></span>

# Connexion and substructuring

- Two ways to look at domain decomposition
	- $\mathcal{L}_{\mathcal{A}}$ Decomposing domains by iterative substructuring
	- Linking subdomains through interfacial conditions
- **S** Small easy generalizations of techniques for the former mean they can be used for the latter.

# Queries on freefempp mailing list

- **Electrical simulation with a voltage jump at an** intermediate layer (2011-05-20)
	- My questions are:

1) Is it possible with FreeFem $++$  to apply a constant voltage jump at the surface where both cubes are touching and how to do it?

2) If possible, how to insert a resistive 2D sheet at this surface (current dependent voltage jump)?

■ Non linear heat transfer equation and Thermal Contact Resistance (TCR) (2012-08-15) how could we simulate the Thermal contact resistance between two materials?

 $\Omega$ 

 $\leftarrow$   $\Box$   $\rightarrow$   $\rightarrow$   $\leftarrow$   $\Box$   $\rightarrow$   $\rightarrow$   $\rightarrow$ 

# Steady thermal conduction

 $\blacksquare$  For definiteness, consider the steady conduction of heat

$$
-\nabla\cdot(\mathsf{K}\nabla\,T)=s
$$

where

- K conductivity
- $T$  temperature
- s volumetric rate of generation

■ Weak form  $(\forall U)$ :

$$
\langle \nabla U, K \nabla T \rangle - [U, \mathbf{\hat{n}} \cdot K \nabla T] - \langle U, s \rangle = 0
$$

4 D F

G. D. McBain Institut Jean le Rond d'Alembert

 $\Omega$ 

### Natural interfacial conditions

#### **E** basic interfacial conditions (like Kirchhoff's circuit laws):

- equality of temperature (like potential at node)
- zero sum of heat (like current into node)

<span id="page-4-0"></span>
$$
T_1 = T_2
$$

$$
\hat{\mathbf{n}}_1 \cdot \mathbf{K}_1 \nabla T_1 + \hat{\mathbf{n}}_2 \cdot \mathbf{K}_2 \nabla T_2 = 0
$$

Often have  $K_1 \neq K_2$  in applications.

m.

[Domain decomposition techniques for interfacial discontinuities](#page-0-0)

G. D. McBain Institut Jean le Rond d'Alembert

# Classical engineering heat transfer problem I

Given a two-layer furnace wall of thickness and conductivity  $L_i$  and  $K_i$  (i = 1, 2), if the inside is at  $T_1$ and the outside at  $T_2$ , what is the temperature distribution?

Dirichlet–Dirichlet solutions, given  $T_{\text{int}}$ :

subdomain solutions: 
$$
T_1 - T_{int} = L_1 q_1 / K_1
$$
  
 $T_{int} - T_2 = L_2 q_2 / K_2$ 

Poincaré–Steklov Dirichlet→Neumann operator:

<span id="page-5-0"></span>
$$
q_1 - q_2 = \frac{T_1 K_1}{L_1} + \frac{T_2 K_2}{L_2} - \left(\frac{K_1}{L_1} + \frac{K_2}{L_2}\right) T_{\text{int}}
$$
  
Solution:  $T_{\text{int}} = \left(\frac{T_1 K_1}{L_1} + \frac{T_2 K_2}{L_2}\right) \div \left(\frac{K_1}{L_1} + \frac{K_2}{L_2}\right)$ 

G. D. McBain Institut Jean le Rond d'Alembert

### Classical engineering heat transfer problem II

Given a two-layer furnace wall of thickness and conductivity  $L_i$  and  $K_i$  (i = 1, 2), if the inside is at  $T_1$ and the outside at  $T_2$ , how much heat q is lost?

Neumann–Neumann solutions, given q:

subdomain solutions: 
$$
T_1 - T_{int}^- = L_1 q/K_1
$$
  
 $T_{int}^+ - T_2 = L_2 q/K_2$ 

Poincaré–Steklov Neumann→Dirichlet operator:

$$
\begin{aligned} T_{\text{int}}^+ - T_{\text{int}}^- &= T_2 - T_1 + \left(\frac{L_1}{K_1} + \frac{L_2}{K_2}\right) q \\ \text{Solution: } q &= \frac{T_1 - T_2}{\frac{L_1}{K_1} + \frac{L_2}{K_2}} \end{aligned}
$$

G. D. McBain Institut Jean le Rond d'Alembert

<span id="page-6-0"></span>റെ ര

# Neumann–Neumann domain decomposition

- **This idea generalizes to finite element solutions.**
- Guess the flux at the interface.
- Solve Neumann problem on either subdomain.
- Compute the temperature mismatch at interface.
- Ifterate to find the flux eliminating the mismatch.

# Generalized interfacial conditions

various matching criteria:

- specified jump:  $T_1 = T_2 + \Delta T$
- **nonlinear algebraic:**  $f(T_1, T_2) = 0$ 
	- $\blacksquare$  e.g. equilibrium chemical partitioning between phases
- contact resistance:  $T_1 = T_2 + Rq$
- general nonlinear:  $f(T_1, T_2, q) = 0$
- Any of these fit the Neumann–Neumann framework.
- **Just 'solve' this equation for the interfacial flux.**
- Noting that  $T_1 = T_1(q)$  and  $T_2 = T_2(q)$ .

 $\Omega$ 

**K ロ ト K 御 ト K 走 ト** 

# Generalized interfacial conditions (cont.)

- Could also have a superficial power source.
- Then there's a jump in the flux.
- **Method should still apply** 
	- **guess the flux on one side**
	- $\blacksquare$  calculate the flux on the other from the condition
	- solve the two Neumann problems
	- etc.

G. D. McBain Institut Jean le Rond d'Alembert

<span id="page-9-0"></span> $\Omega$ 

4 D F

# Example of Carnes & Copps (2008)

Carnes, B. R., & K. D. Copps (2008) Thermal contact algorithms. Sandia Report SAND2008-2607

D.E.: 
$$
-\nabla^2 T = \text{sgn} x \quad (-1 < x < 1)
$$
Dirichlet conditions: 
$$
\mathcal{T}(-1) = 0, \quad \mathcal{T}(1) = 1
$$
flux balance: 
$$
-\mathcal{T}'(0^-) = -\mathcal{T}'(0^+)
$$
interfacial resistance: 
$$
-\mathcal{RT}'(0) = \mathcal{T}(0^-) - \mathcal{T}(0^+)
$$

G. D. McBain Institut Jean le Rond d'Alembert

<span id="page-10-0"></span> $\Omega$ 

#### Results of Carnes & Copps (2008)

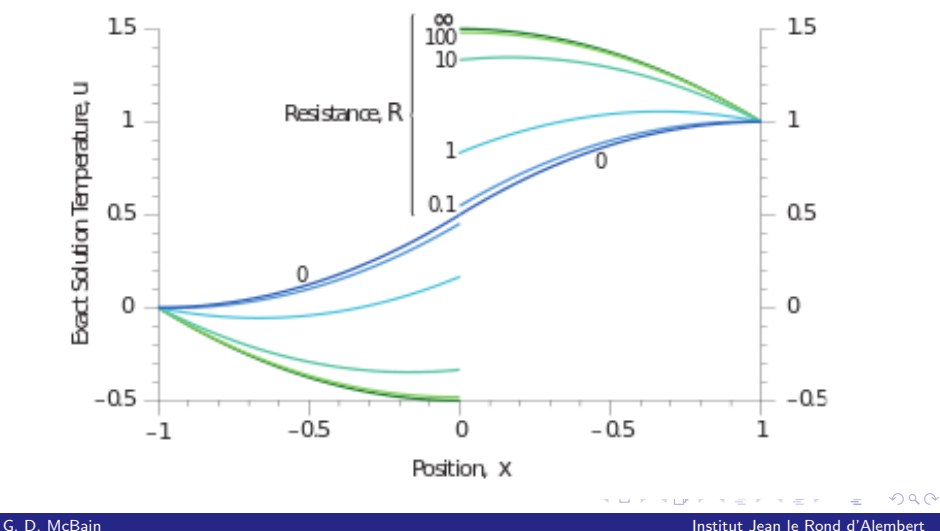

### Reproduction in FreeFem++

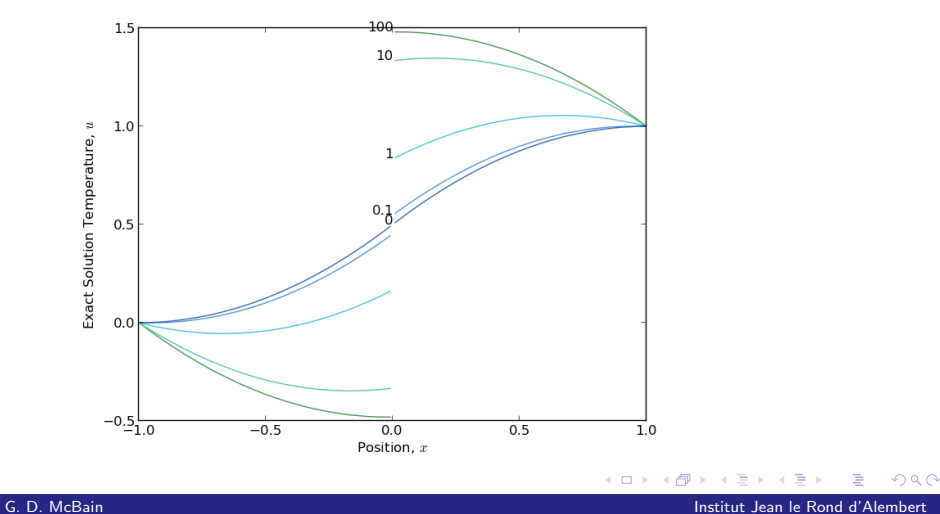

[Implementation in FreeFem++](#page-13-0)

# Geometry and mesh

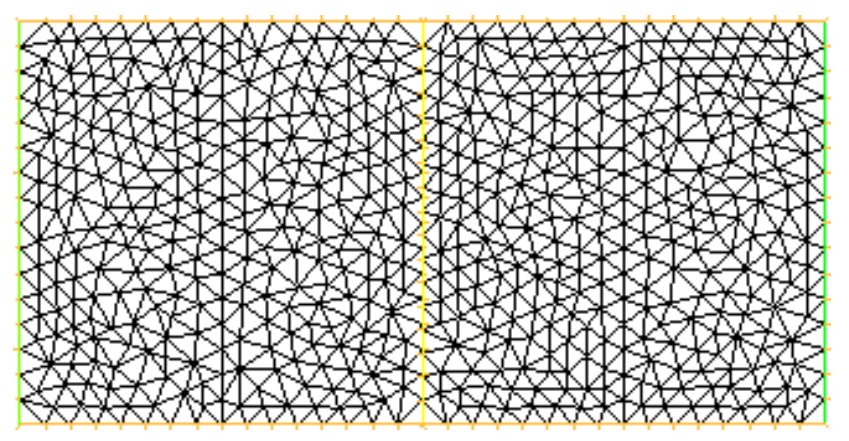

Solve in two dimensions (to investigate mismatched meshes).

G. D. McBain Institut Jean le Rond d'Alembert

 $\leftarrow$   $\Box$   $\rightarrow$   $\rightarrow$   $\leftarrow$   $\Box$   $\rightarrow$   $\rightarrow$   $\rightarrow$ 

<span id="page-13-0"></span> $299$ 

[Implementation in FreeFem++](#page-14-0)

# Implementation in FreeFem $++$

- See  $\S$  9.8.3 Schwarz-gc.edp.
- $\blacksquare$  define interfacial flux q on one whole subdomain
	- values meaningless off interface
- solve Neumann problem for each subdomain
- **n** compute interfacial temperature mismatch
- <span id="page-14-0"></span> $\blacksquare$  iterate using conjugate gradients

[Implementation in FreeFem++](#page-15-0)

# Subdomain Neumann problems

```
problem Pb1 (u1, v1, init=i) =
  int2d (Th1) dot(grad(v1), grad(u1))
  + int2d (Th1) (-v1*s1)
  + int1d (Th1, inner) (+q*v1)
  + on (left, u1=0);
problem Pb2 (u2, v2, init=i) =
  int2d(Th2) dot(grad(v2), grad(u2))
  + int2d (Th2) (-v2*s2)
  + int1d (Th2, inner) (-q*v2)
  + on (right, u2=1);
```
<span id="page-15-0"></span> $\Omega$ 

( 何 ) ( ∃ )

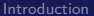

[Simple example with interfacial resistance](#page-10-0) [New test case](#page-20-0) [Conclusion](#page-29-0)<br>0000000

[Implementation in FreeFem++](#page-16-0)

# Computing the mismatch  $\Delta T - Rq$

```
varf b (u1, v1) = int1d (Th1, inner) (v1 * u1);
matrix B = b (Vh1, Vh1):
```

```
func real[int] BoundaryProblem (real[int] &l) {
   q[] = 1;Pb1; Pb2; i++;
   v1 = u1 - u2; // temperature jump
   real[int] q1 = B * v1];
   v1 = R * q; // resistive jump
   real[int] q2 = B * v1[];
   q[] = q1 - q2;
   return q[];
};
```
<span id="page-16-0"></span> $QQ$ 

メロメ メ何 メスモメメモ

[Implementation in FreeFem++](#page-17-0)

# Finding the correct interfacial flux

Vh1  $p=0$ ; LinearCG (BoundaryProblem, p[]); BoundaryProblem (p[]);

> <span id="page-17-0"></span>4. 0. 8. 4 何 ▶  $\Omega$

G. D. McBain Institut Jean le Rond d'Alembert

<span id="page-18-0"></span>

[Implementation in FreeFem++](#page-18-0)

# Neumann–Neumann method

- A particular advantage of the Neumann–Neumann method:
	- We don't have to compute interfacial fluxes. Even with an interfacial resistance, for which the flux appears in the matching condition, we can use the guessed interfacial flux.
- Having to compute fluxes on each subdomain then transfer to where iteration variable was defined would have been fiddly.
- Thus a Dirichlet–Dirichlet method is less convenient.
	- not attempted here

[Implementation in FreeFem++](#page-19-0)

# Summary of extension on § 9.8.3

Instead of just calculating the temperature jump, also subtract resistance times the guessed flux.

G. D. McBain Institut Jean le Rond d'Alembert

<span id="page-19-0"></span> $\Omega$ 

4.0.3

<span id="page-20-0"></span>

# An axially symmetric problem

- Instead of Carnes & Copps (2008) one-dimensional solution
- **we propose an axially symmetric one.**
- Still has a simple exact solution
- $\blacksquare$  less trivial realization in two-dimensional finite elements
- **Also tests curved interfaces**

**← ロ ▶ → 何** 

. p

# The axially symmetric problem

D.E.: 
$$
-\nabla \cdot (K_1 \nabla T_1) = s_1
$$
  $(r_0 < r < r_1)$   
\t\t\t\t $-\nabla \cdot (K_2 \nabla T_2) = s_2$   $(r_1 < r < r_2)$   
\t\t\t $T(r_0) = T_0$   
\t\t\t\t $T(r_2) = T_2$   
\t\t\t\t $T(r_1^-) = -T'(r_1^+)$   
\t\t\t\t $-RT'(r_1) = T(r_1^-) - T(r_1^+)$ 

G. D. McBain Institut Jean le Rond d'Alembert

 $299$ 

# General analytical solution of Neumann problem

- Dirichlet condition at one radius  $T(r_i) = T_i$
- Guessed Neumann condition at another  $-K_i T'(r_{\rm int}) = q_{\rm int}$
- **source s** and conductivity  $K_i$  constant per annular layer
- **centre excluded:**  $r_i > 0$

$$
T(r) = T_i + \frac{s_i}{2} \left( r_{\text{int}}^2 \ln \frac{r}{r_i} + \frac{r_i^2 - r^2}{2} \right) - \frac{r_{\text{int}} q_{\text{int}}}{K_i} \ln \frac{r}{r_i}
$$

G. D. McBain Institut Jean le Rond d'Alembert

 $\Omega$ 

# General analytical solution for Poincaré–Steklov operator I

- **Fi** flux q for specified contact resistance  $R$
- **two layers,**  $r_0 < r < r_{\text{int}}$  and  $r_{\text{int}} < r < r_1$

$$
q = \frac{T_0 - T_1 - \frac{s_1}{2K_1} \left( r_{\text{int}}^2 \ln \frac{r_{\text{int}}}{r_1} + \frac{r_1^2 - r_{\text{int}}^2}{2} \right) + \frac{s_0}{2K_0} \left( r_{\text{int}}^2 \ln \frac{r_{\text{int}}}{r_0} + \frac{r_0^2 - r_{\text{int}}^2}{2} \right)}{R - r_{\text{int}} \left( \frac{\ln \frac{r_{\text{int}}}{r_1}}{K_1} - \frac{\ln \frac{r_{\text{int}}}{r_0}}{K_0} \right)}
$$

G. D. McBain Institut Jean le Rond d'Alembert

 $\Omega$ 

# General analytical solution for Poincaré–Steklov operator II

**flux q for specified temperature jump**  $\Delta T$ 

**two layers,**  $r_0 < r < r_{\text{int}}$  **and**  $r_{\text{int}} < r < r_1$ 

$$
\begin{aligned} q &= \\ \frac{T_0-T_1-\Delta\,T-\frac{s_1}{2K_1}\left(r_{\text{int}}^2\ln\frac{r_{\text{int}}}{r_1}+\frac{r_1^2-r_{\text{int}}^2}{2}\right)+\frac{s_0}{2K_0}\left(r_{\text{int}}^2\ln\frac{r_{\text{int}}}{r_0}+\frac{r_0^2-r_{\text{int}}^2}{2}\right)}{r_{\text{int}}\left(\frac{\ln\frac{r_{\text{int}}}{r_1}}{K_1}-\frac{\ln\frac{r_{\text{int}}}{r_0}}{K_0}\right)} \end{aligned}
$$

G. D. McBain Institut Jean le Rond d'Alembert

 $\Omega$ 

# Geometry and mesh

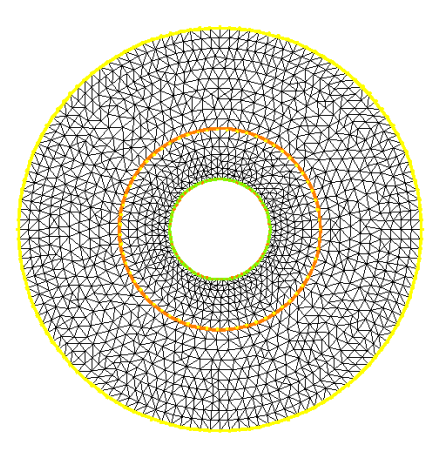

Curved interfaces necessitate finer meshes.

Test problem:

- $s_0 = 1, s_1 = 0$
- $K_0 = 1, K_1 = 2$
- $r_0 = \frac{1}{2}$  $\frac{1}{2}$ ,  $r_1 = 2$
- **r**  $r_{\text{int}} = 1$

4.0.3

G. D. McBain Institut Jean le Rond d'Alembert

 $\Omega$ 

# Calculating mismatches

```
\blacksquare contact resistance R:
```

```
v0 = u0 - u1; // temperature jump
     real[int] q0 = B * v0[];
     v0 = R * q; // resistive jump
     real[int] q1 = B * v0[];
     q[] = q0 - q1;return q[];
\blacksquare jump \Delta T:
     v0 = u0 - (u1 + DT); // temperature jump shortfall
     real[int] q0 = B * v0[];
     return q0;
```
 $QQ$ 

メロト メ何ト メミトメ

### Results for various contact resistances

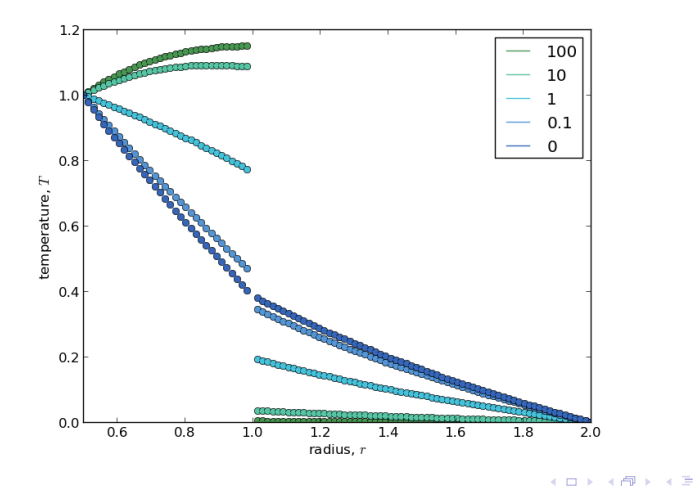

G. D. McBain Institut Jean le Rond d'Alembert

 $QQ$ 

#### Results for various temperature jumps

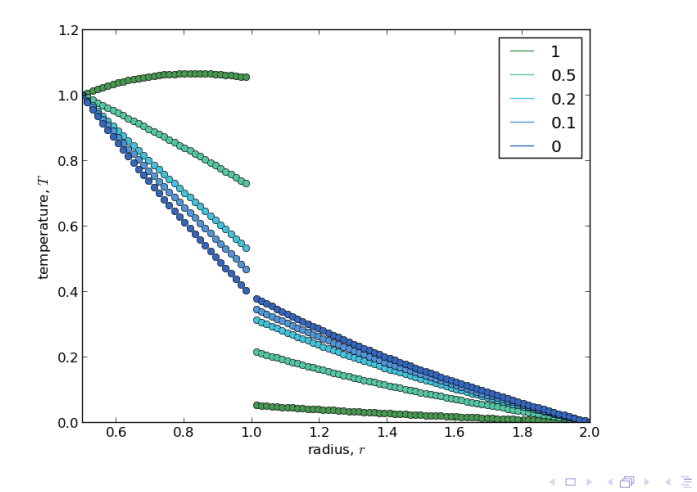

[Domain decomposition techniques for interfacial discontinuities](#page-0-0)

G. D. McBain Institut Jean le Rond d'Alembert

 $QQ$ 

<span id="page-29-0"></span>4.0.3

# Conclusion

- **Many kinds of interfacial discontinuity can be handled easily** in FreeFem++.
- Use domain decomposition.
- Guess the flux across the interface (Neumann–Neumann).
- Compute the mismatch (Neumann $\rightarrow$ Dirichlet Poincaré–Steklov).
- Ifterate to find the flux giving the right mismatch.